Avril 2009

# MATLAB (Notes de cours et TD autorisées)

 $-$  Les  $\lambda$  exercices sont indépendants –

Vous nommerez votre programme principal mon\_login.m et vous le placerez dans la racine de votre compte UNIX, en donnant au fichier les droits en lecture pour tout le monde<sup>1</sup>.

## Exercice  $N^{\circ}$  1 :

En utilisant une boucle while, écrire une fonction, d'arguments  $k$  entier naturel et  $epsilon$ réel positif, qui détermine le premier entier n suffisamment grand pour que  $\frac{1}{n^k} \leq epsilon$ .

### Exercice  $N^{\circ}2$ :

Pour calculer la vitesse de chute d'un parachutiste, il suffit de faire un bilan des forces qui s'exercent sur lui. Si on choisit de faire comme hypothèse que la résistance à l'air est proportionnelle à la vitesse de chute, alors la solution de l'équation différentielle obtenue est la suivante :

$$
v = \frac{m\,g}{c} \left( 1 - \exp\left( - \frac{ct}{m} \right) \right)
$$

avec : v la vitesse de chute  $(m/s)$ , g la constante gravitationnelle  $(9,81 \text{ m/s}^2)$ , m la masse totale parachutiste-parachute (kg), t le temps (s) et c le coefficient de résistance à l'air  $(kg/s).$ 

Dans le cas d'un parachutiste pesant 80 kg (équipement compris), on cherche à atteindre une vitesse de chute de 40 m/s en 10 secondes.

2.1) Calculer le coefficient de résistance à l'air nécessaire pour atteindre cet objectif.

<sup>&</sup>lt;sup>1</sup>sous UNIX, taper : chmod 644 mon\_login.m

#### Exercice  $N^{\circ}3$ :

La distance de freinage d (en m) dont dispose une automobile lancée à une vitesse  $v$  (en  $km/h$ ) pour s'arrêter sans collision à la vue d'un obstacle sur la chaussée est donnée par la formule :

$$
d = \frac{v^2}{260 (F + p)} + 0,55 v
$$

 $o\mathbf{u}$ : p est la pente exprimée en pourcentage qui peut être positive ou négative suivant que la route monte ou descend, 0,55 est un facteur lié au temps de réaction de l'automobiliste, et F est un coefficient de frottement. On prendra  $F = 0, 4$ , ce qui correspond à une route sèche et un bon état des pneumatiques.

- 3.1) En utilisant la fonction meshqrid, tracer les courbes  $d = f(v)$  en considérant p comme un paramètre. On prendra p entre  $-15\%$  et  $+15\%$  (10 courbes maximum) et v entre 20 et 130 km/h.
- 3.2) En utilisant la fonction *roots*, calculer la vitesse maximale à ne pas dépasser pour pouvoir s'arrêter sur 100 m dans une descente à 8%.

### Exercice  $N^{\circ}$  4 :

La VO2max (consommation maximale d'oxygène) définit la capacité de l'organisme à consommer et à utiliser l'oxygène de l'air pour couvrir ses dépenses énergétiques. Les athlètes dont la VO2max est élevée peuvent fournir en moyenne de plus fortes puissances. Comme la vitesse soutenue dépend de la puissance disponible, les coureurs à pied, par exemple, courent d'autant plus vite que leur VO2max est élevée.

La VO2max est en moyenne de :

- $-45-50$  ml/min/kg pour les hommes
- 35-40 ml/min/kg pour les femmes

À titre de comparaison, lorsqu'il était au meilleur de sa forme, Lance Armstrong avait une VO2max d'environ 82 ml/min/kg. Haile Gebreselassié (recordman du monde du marathon en 2:03:59) a une VO2max supérieure à 90 ml/min/kg.

L'endurance est la capacité d'un coureur à utiliser un pourcentage élevé de sa VO2max pendant de longues p´eriodes. Un coureur peut soutenir 100% de sa VO2max pendant 5  $\alpha$  12 minutes, soit sur 2  $\alpha$  4 kilomètres.

F. Péronnet et G. Thibault<sup>1</sup> ont proposé un modèle selon lequel le pourcentage de la

<sup>&</sup>lt;sup>1</sup>F. Péronnet, G. Thibault (1989) Mathematical analysis of running performance and world running records. Journal of Applied Physiology, 67(1):453-465.

VO2max soutenu décroit de façon linéaire avec le logarithme népérien du temps total de course, suivant la formule suivante :

$$
\% \text{ VO2max} = \alpha \ln(t) + \beta \tag{1}
$$

La pente  $\alpha$  est un indice de l'endurance. Le coureur dont l'endurance est la plus ´elev´ee pr´esente la pente la plus faible.

Les tableaux  $1, 2, 3$  et 4 fournissent les données pour 3 athlètes.

- 4.1) En utilisant la fonction *semilogx*, tracer sur un même graphique les données correspondant aux 3 athlètes (cf. formule  $(1)$ ).
- 4.2) Pour chaque athlète, calculer son indice d'endurance (pente de la courbe), en utilisant la fonction *polyfit*. Tracer sur un même graphique les courbes d'endurance des 3 athl`etes (un exemple de courbe d'endurance est fourni sur la Figure 1).
- 4.3) En supposant que l'athlète C pourra courir un marathon  $(42,195 \text{ km})$  à 73% de sa VO2max, estimer son temps sur marathon en utilisant la fonction interp1.

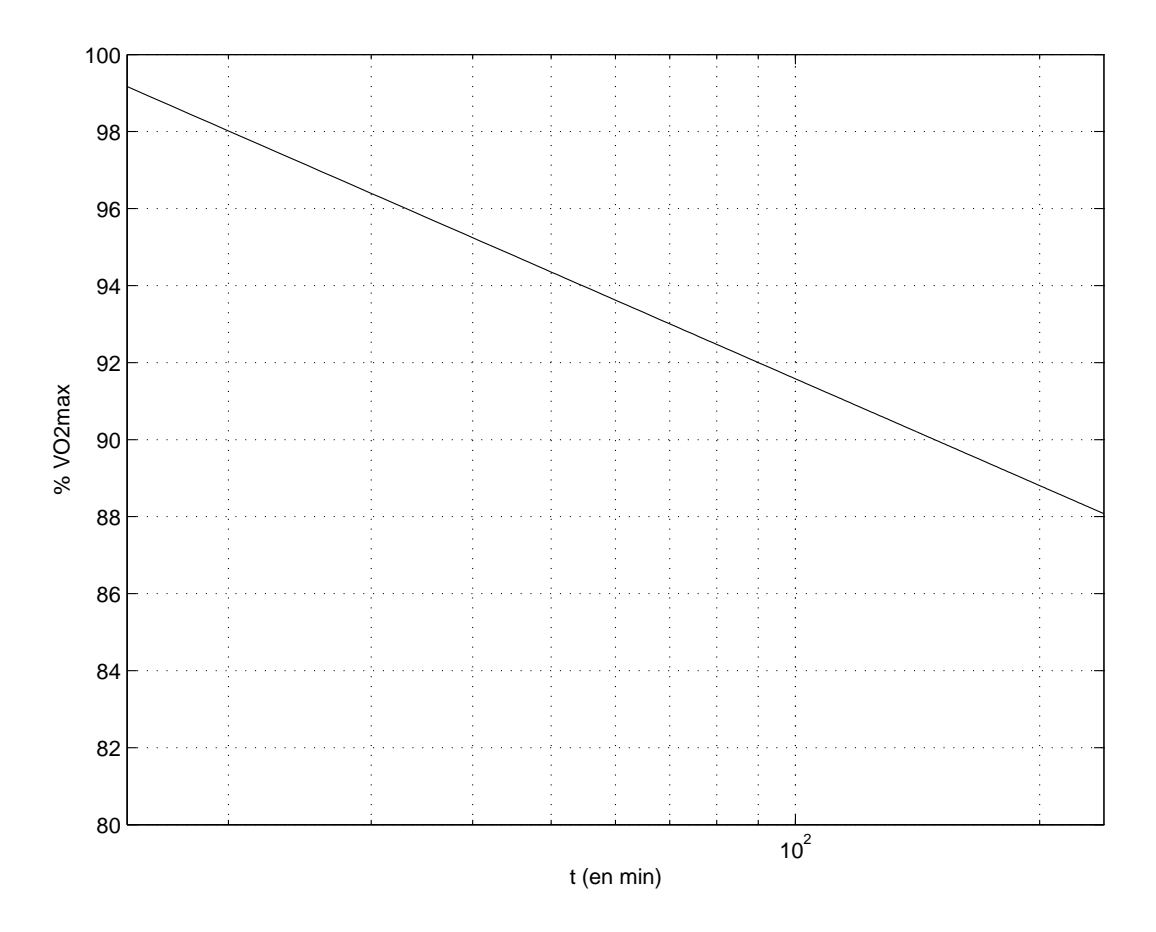

FIG. 1 – Exemple de courbe d'endurance d'un athlète

| Athlète   $VO2max$ (en ml/min/kg) |
|-----------------------------------|
|                                   |
|                                   |
|                                   |

Tab. 1 – VO2max des athlètes

| Athlète | temps | VO2max |
|---------|-------|--------|
|         | 15:31 | Q7     |
|         | 15:09 | 96     |
|         | 18:29 | 93     |

Tab. 2 – Temps sur 5000 m

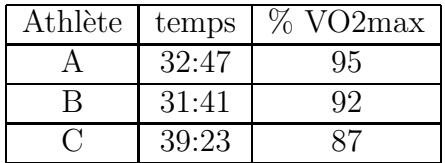

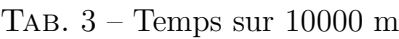

| Athlète | temps   | VO2max |
|---------|---------|--------|
|         | 1:06:55 | u2     |
|         | 1:07:48 |        |
|         | 1:29:25 |        |

TAB.  $4$  – Temps sur semi-marathon (21100 m)